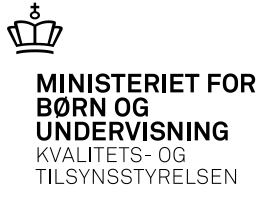

# **Undervisningsbeskrivelse**

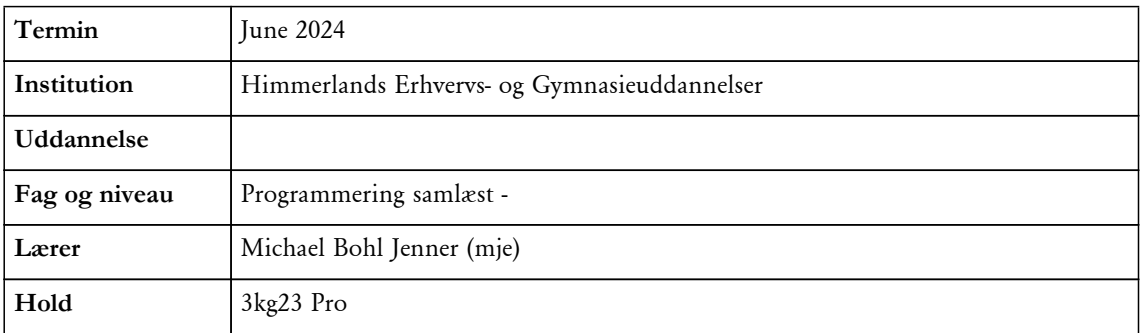

### **Forløbsoversigt (12)**

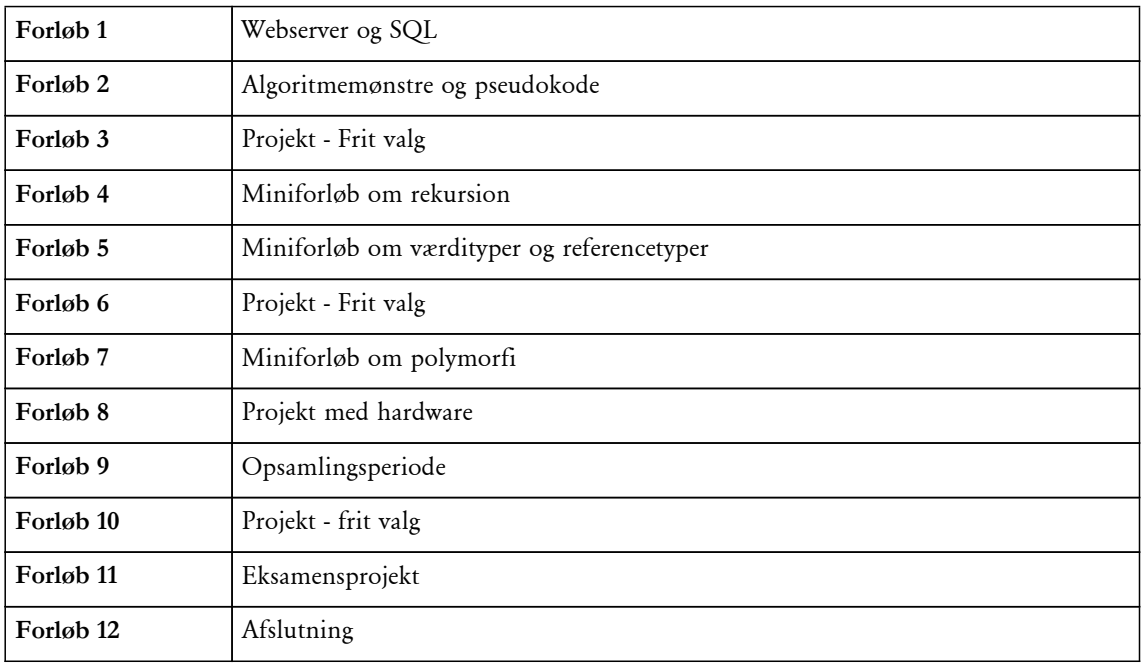

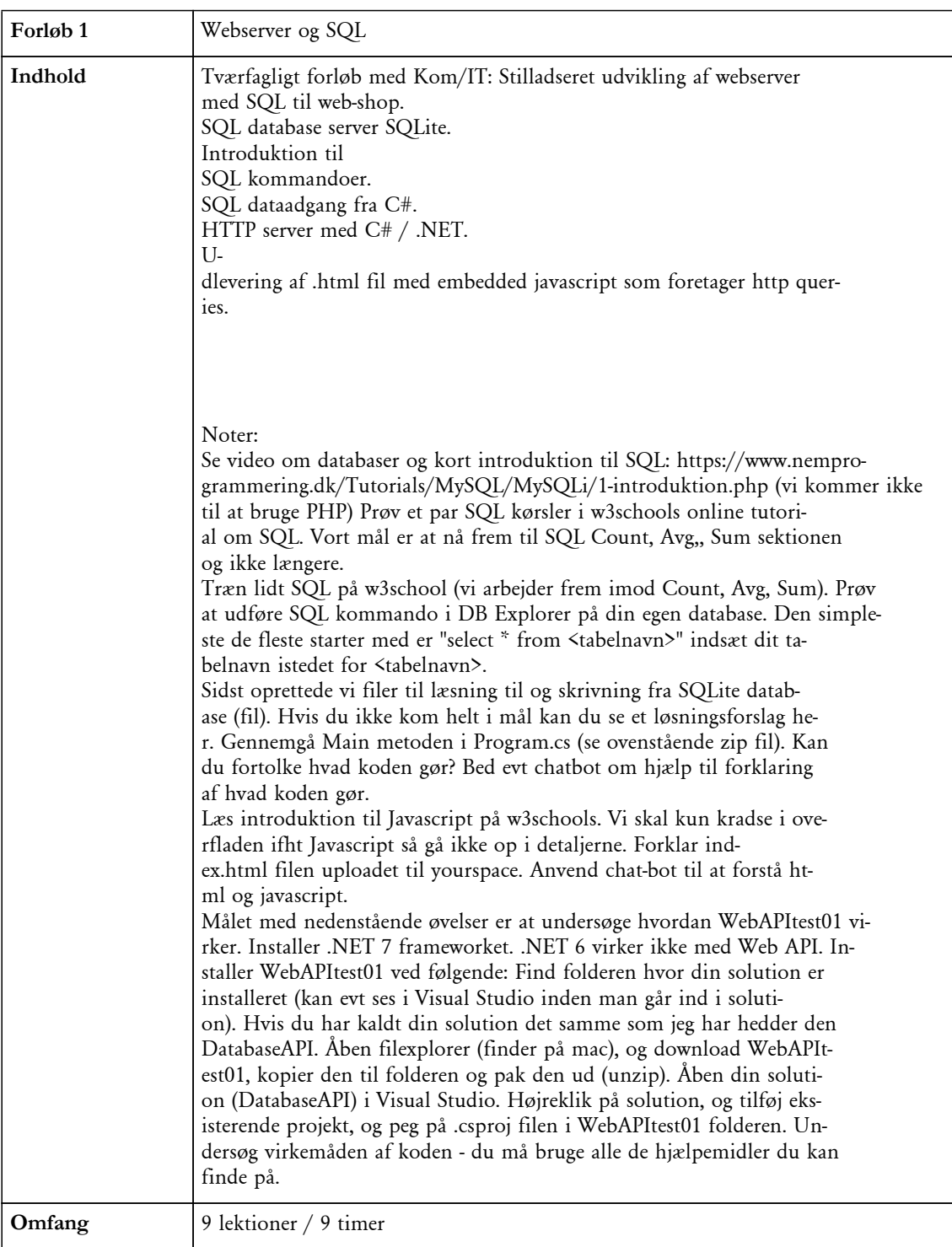

## **Forløb 1: Webserver og SQL**

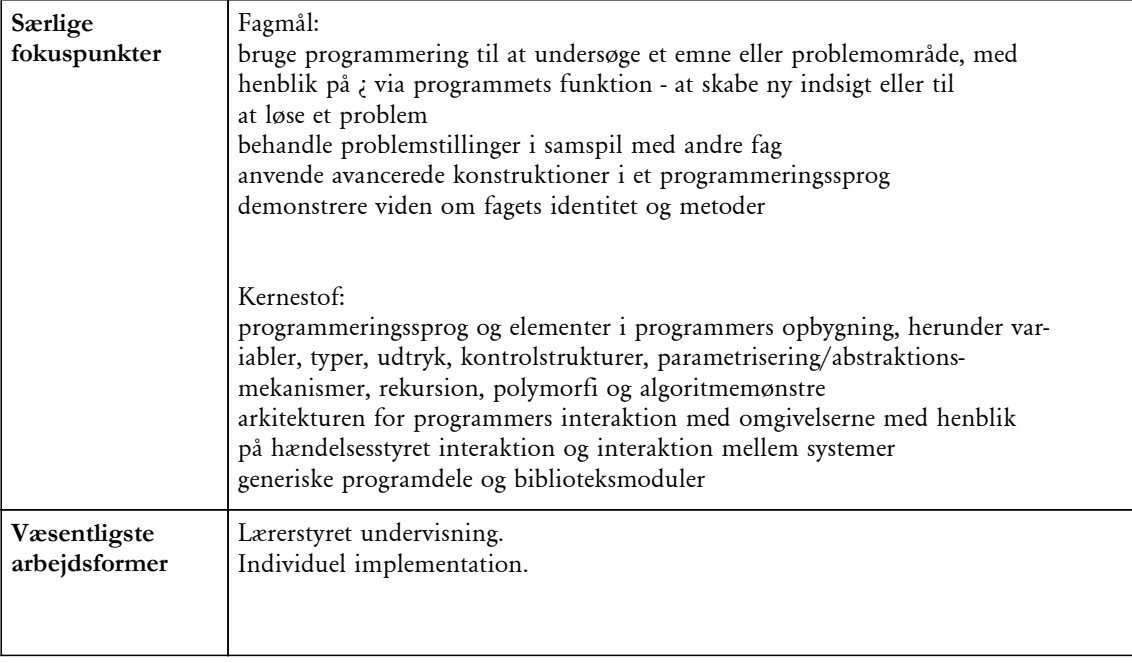

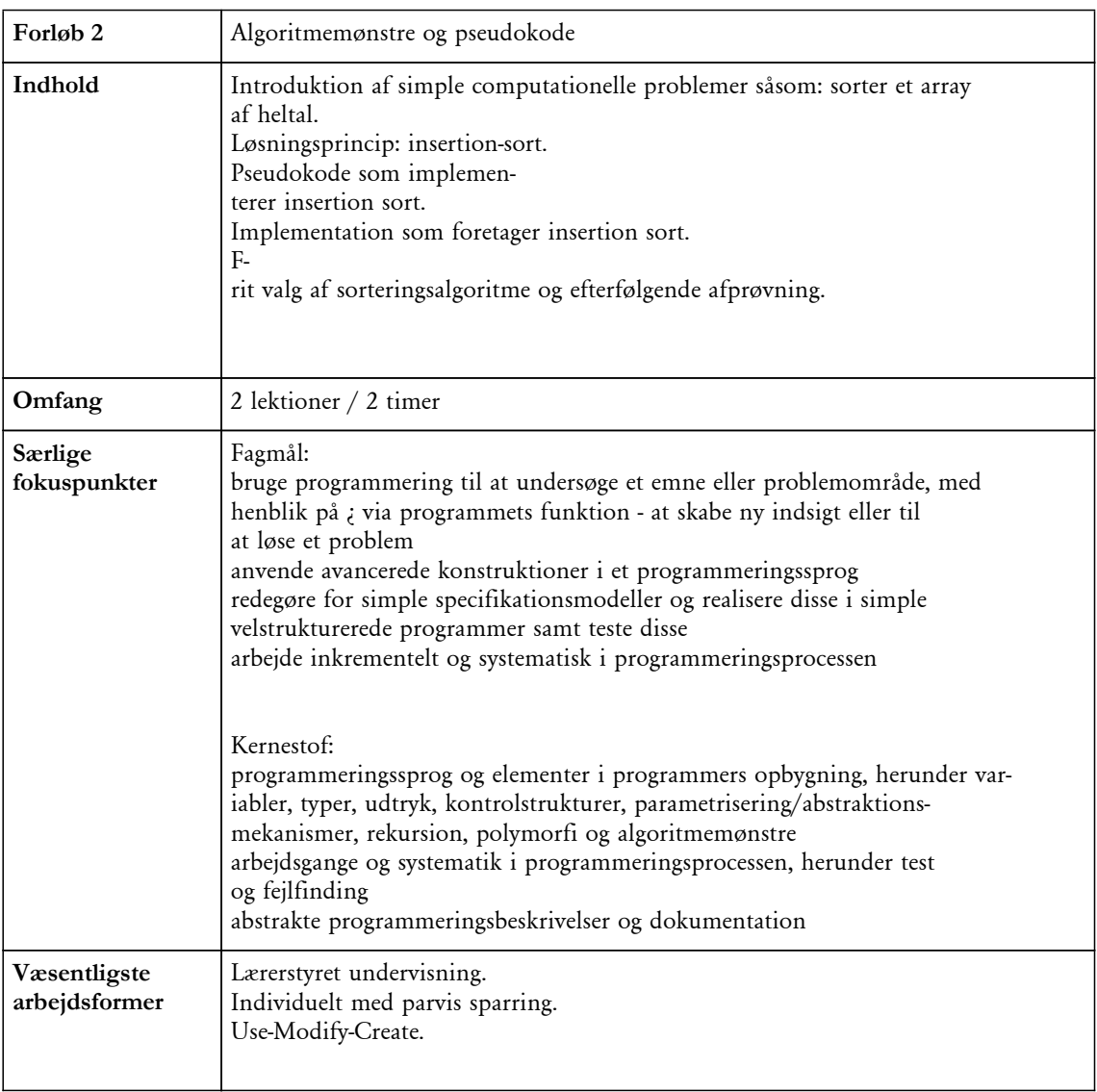

## **Forløb 2: Algoritmemønstre og pseudokode**

### **Forløb 3: Projekt - Frit valg**

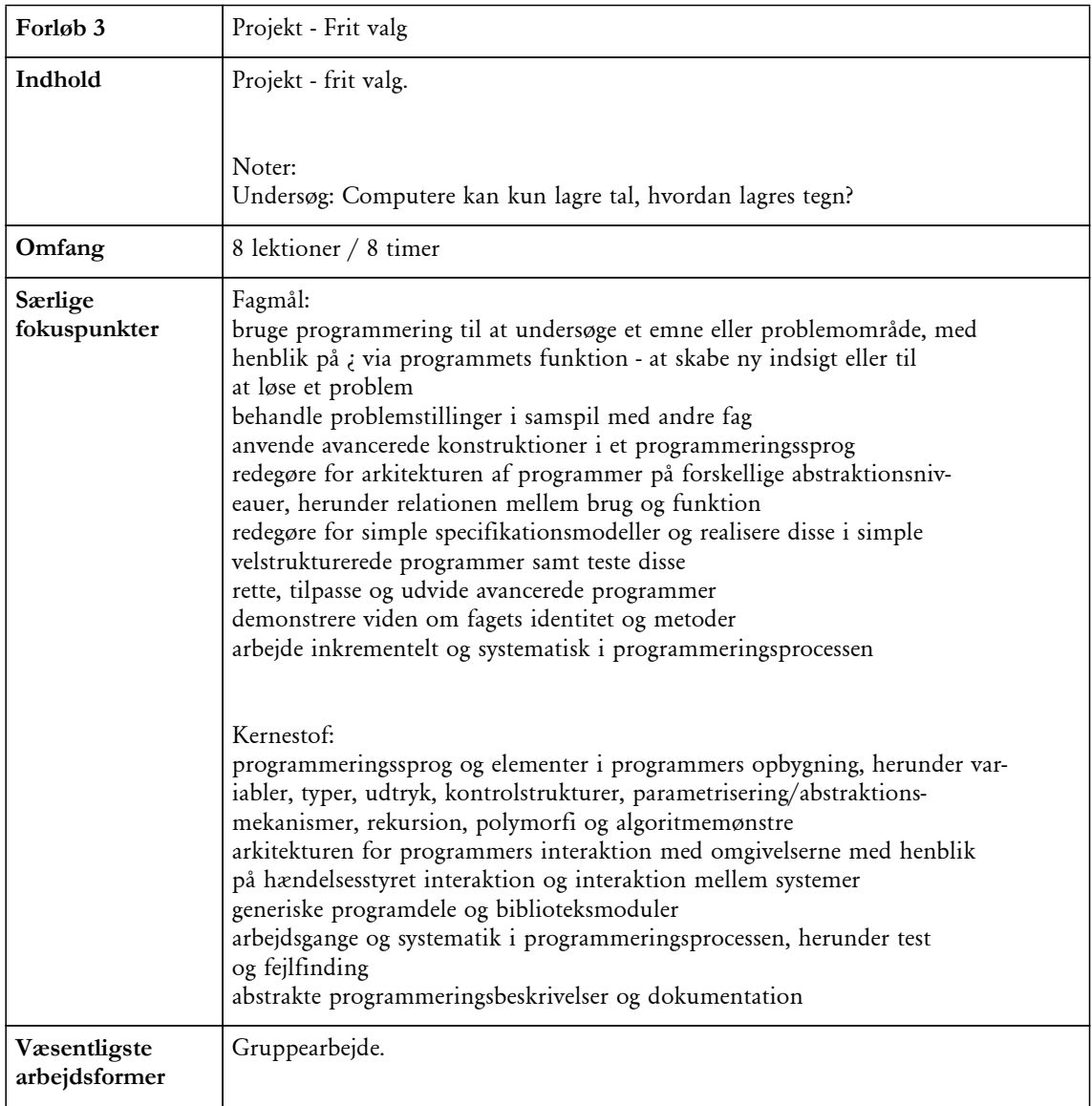

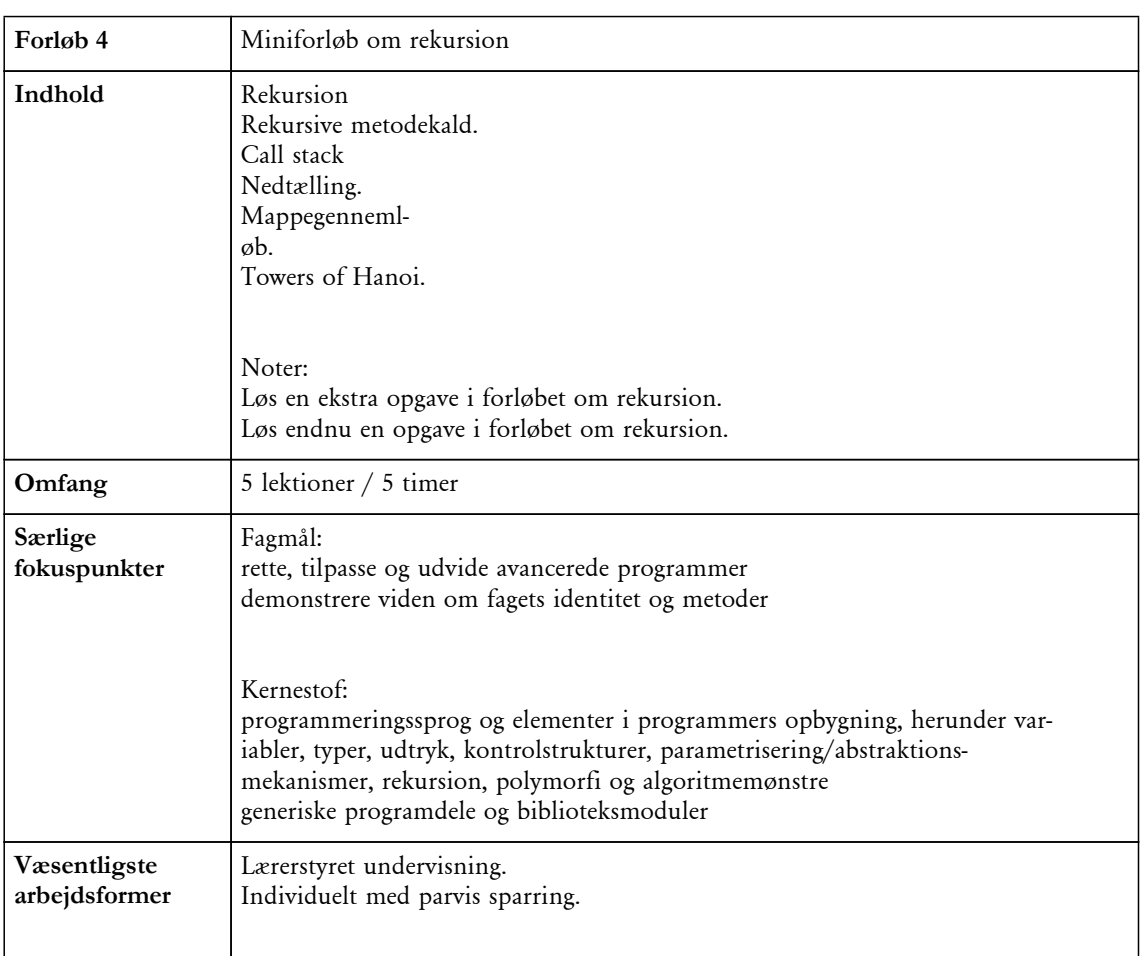

#### **Forløb 4: Miniforløb om rekursion**

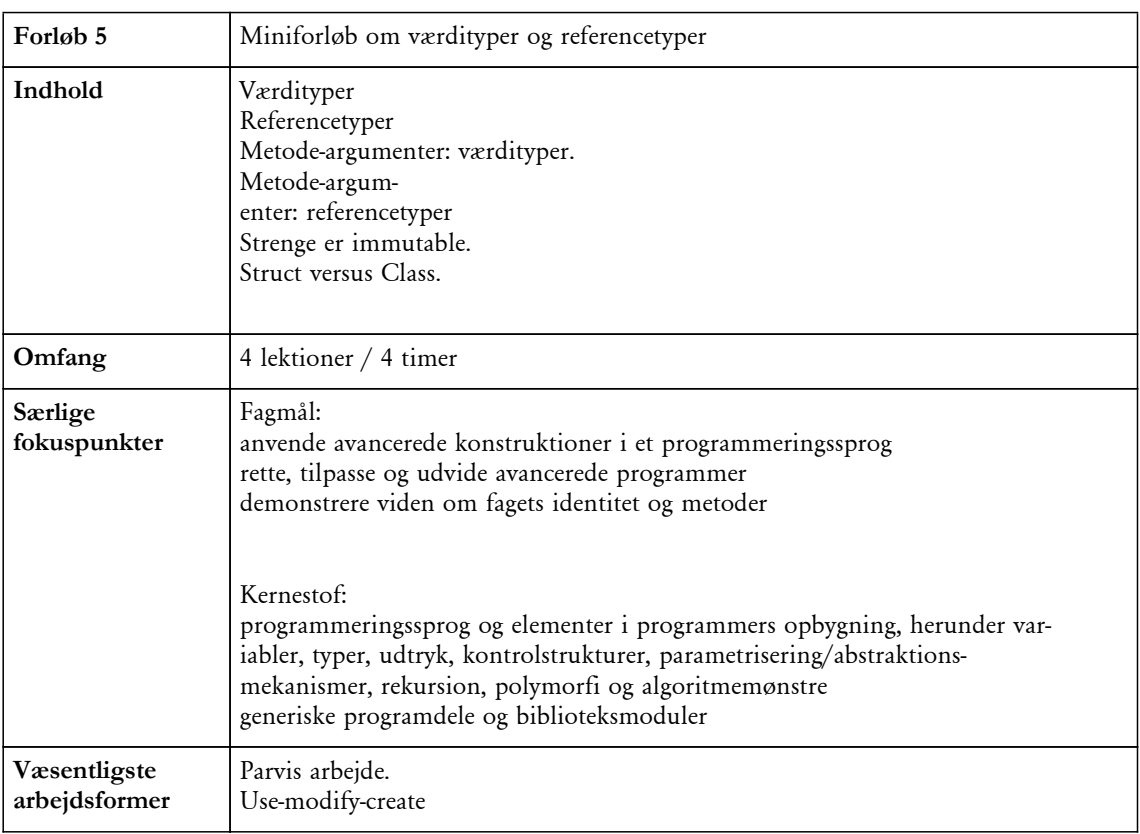

## **Forløb 5: Miniforløb om værdityper og referencetyper**

### **Forløb 6: Projekt - Frit valg**

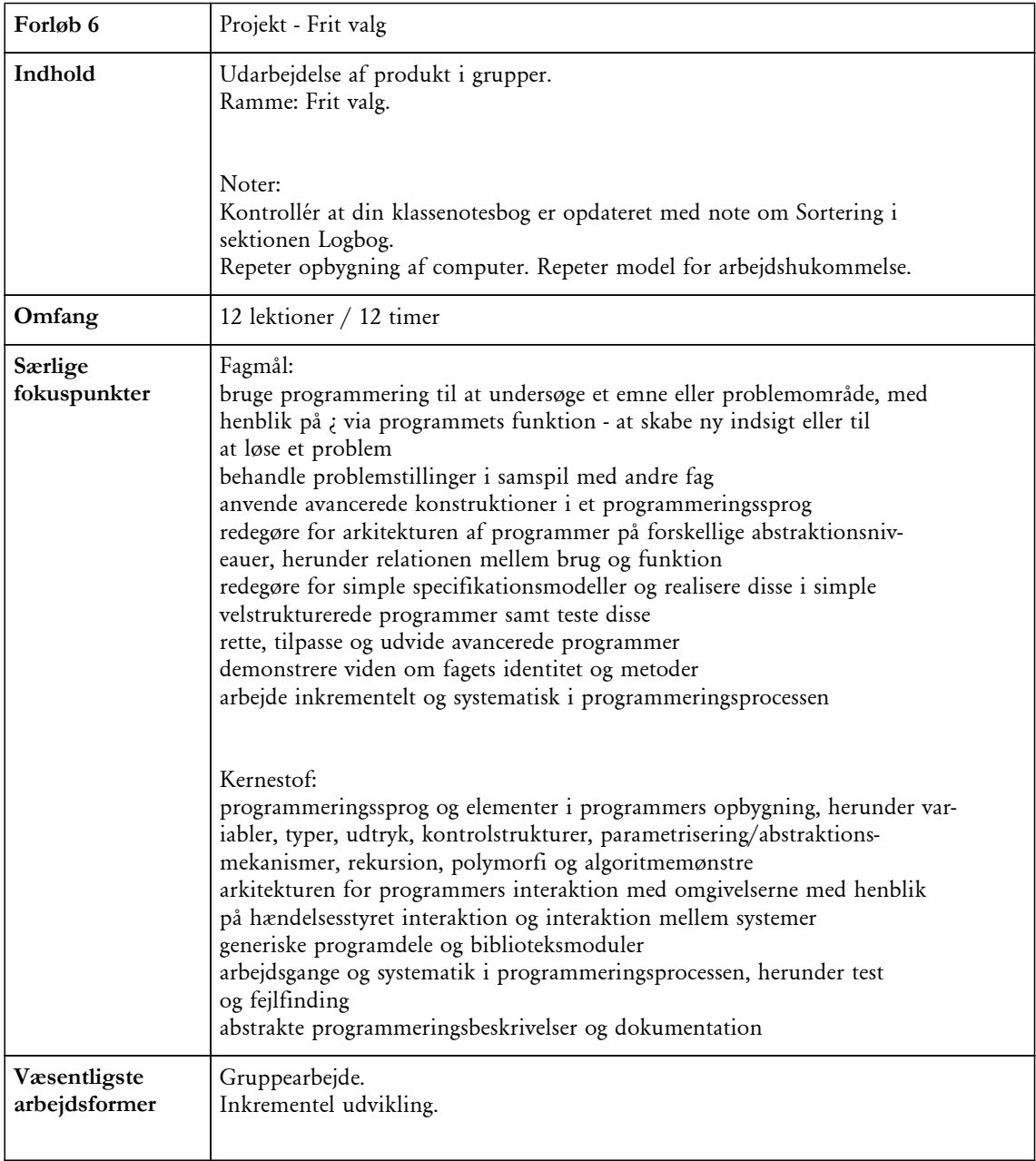

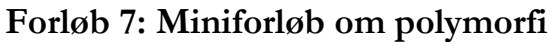

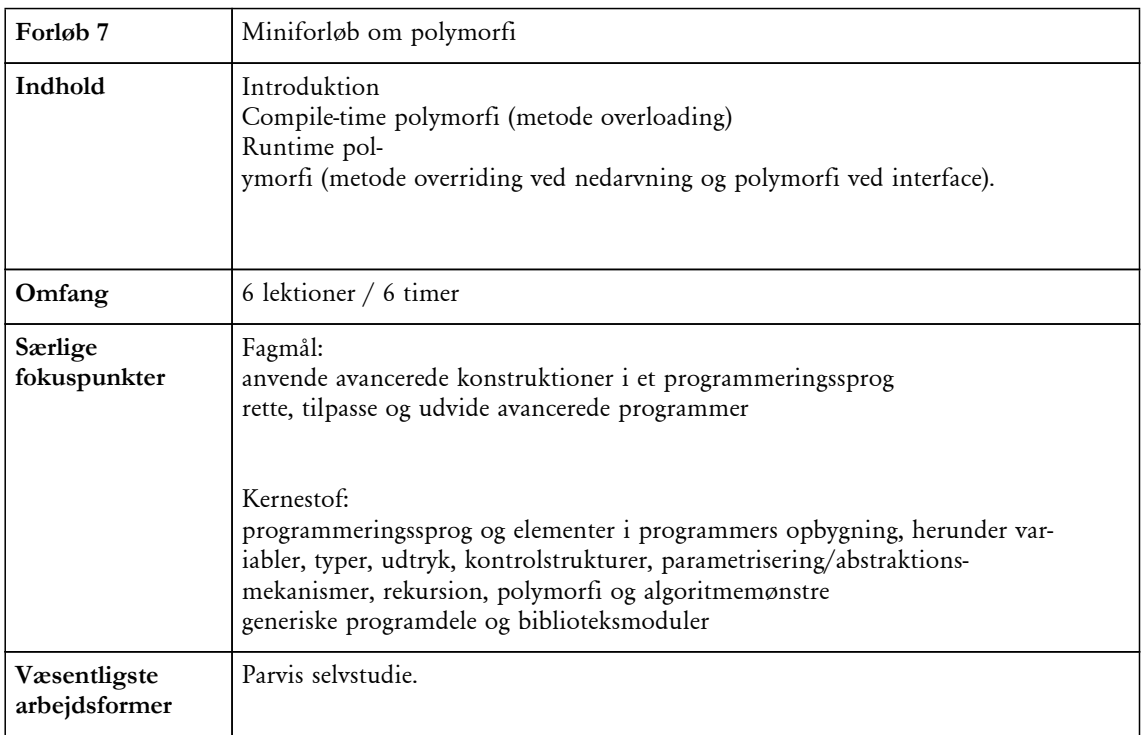

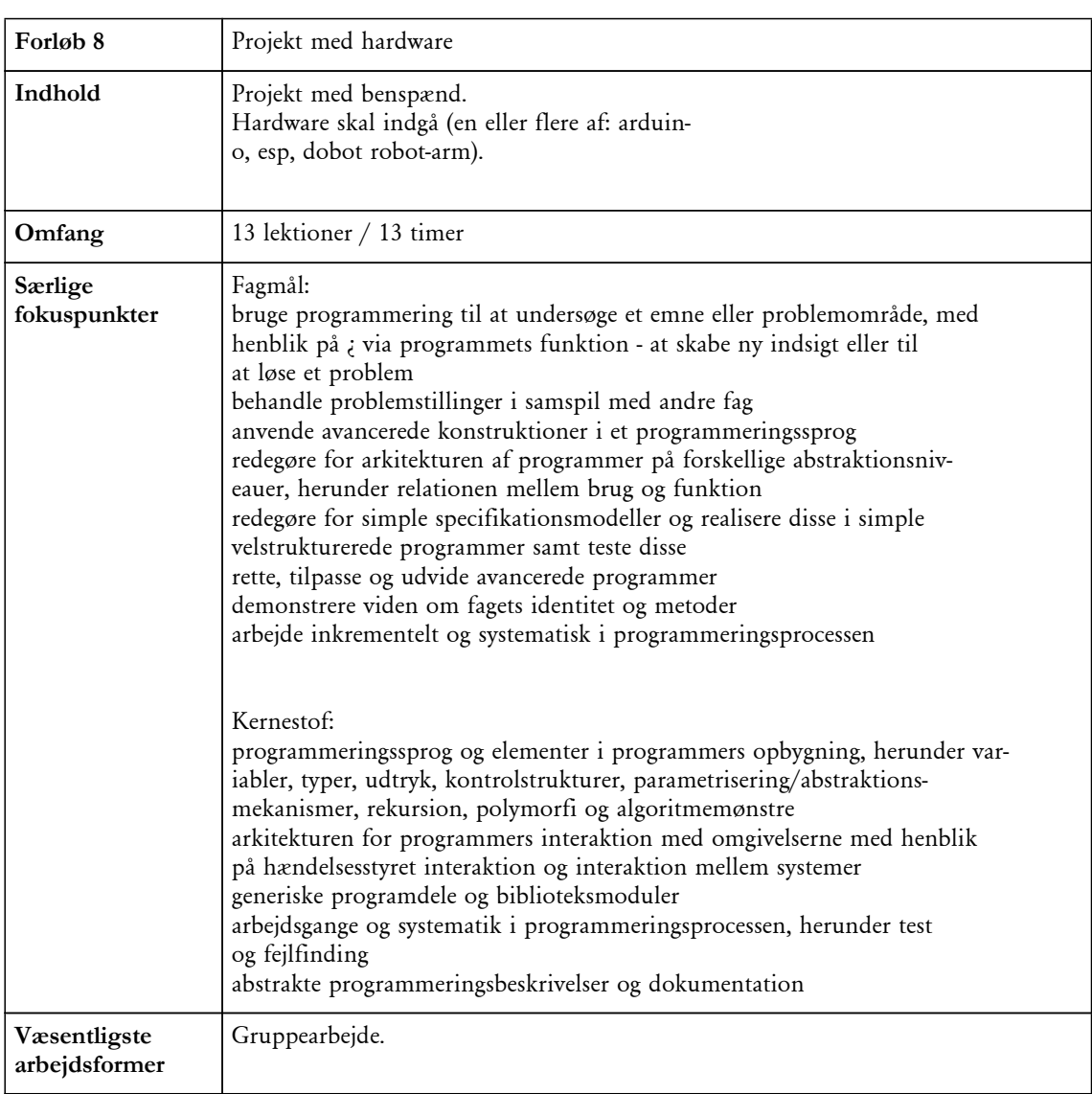

## **Forløb 8: Projekt med hardware**

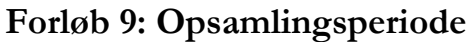

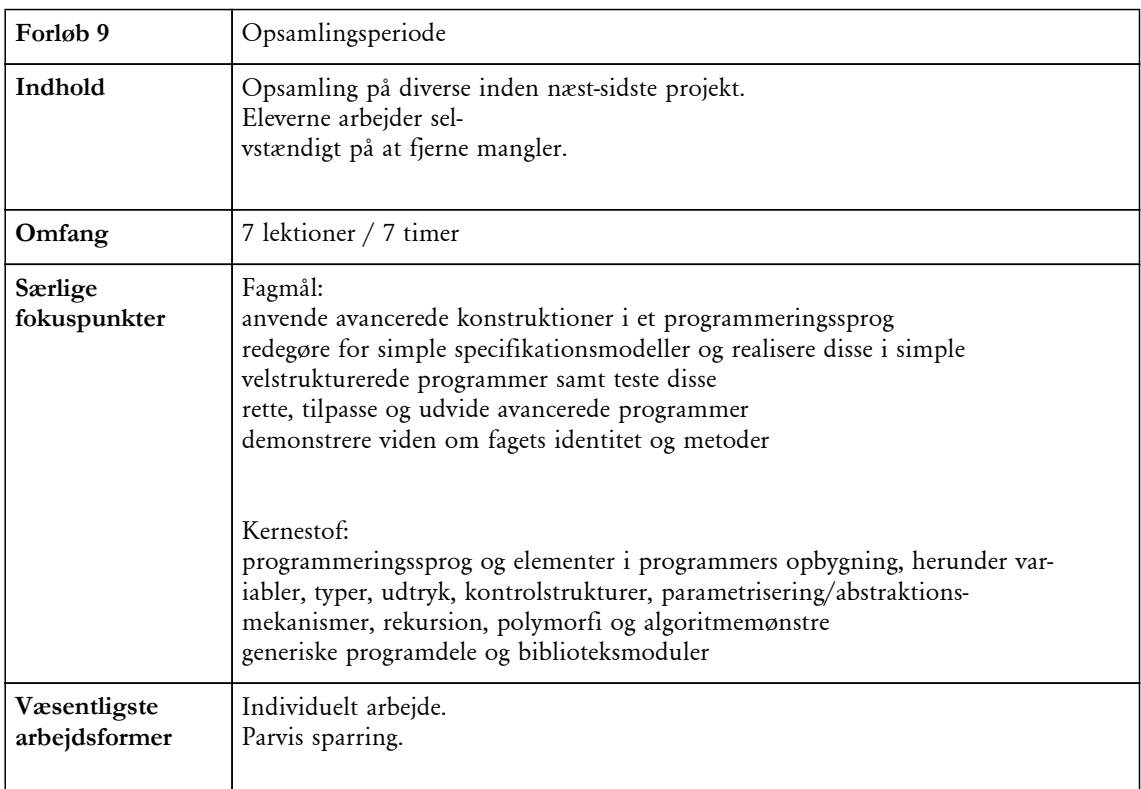

### **Forløb 10: Projekt - frit valg**

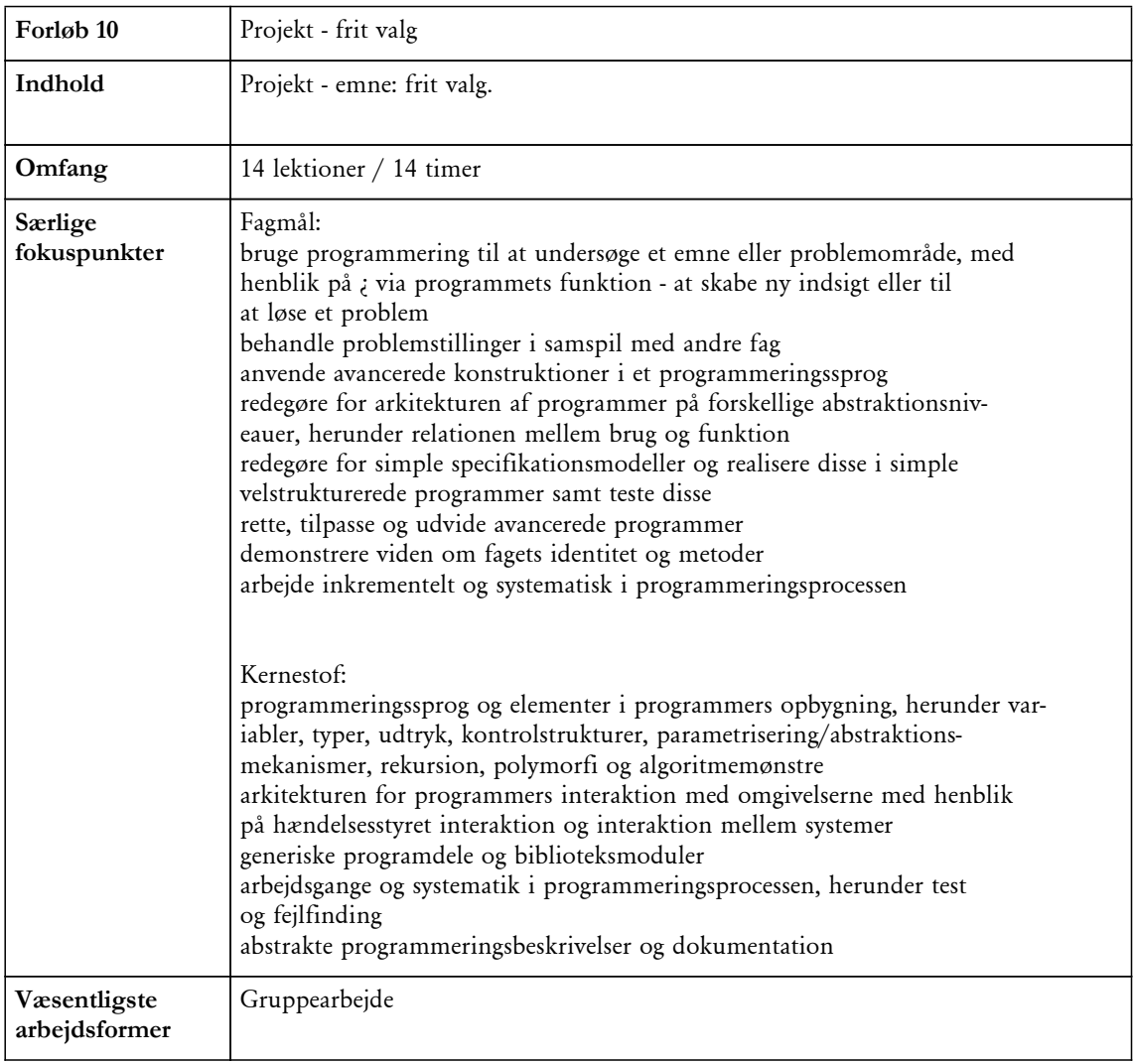

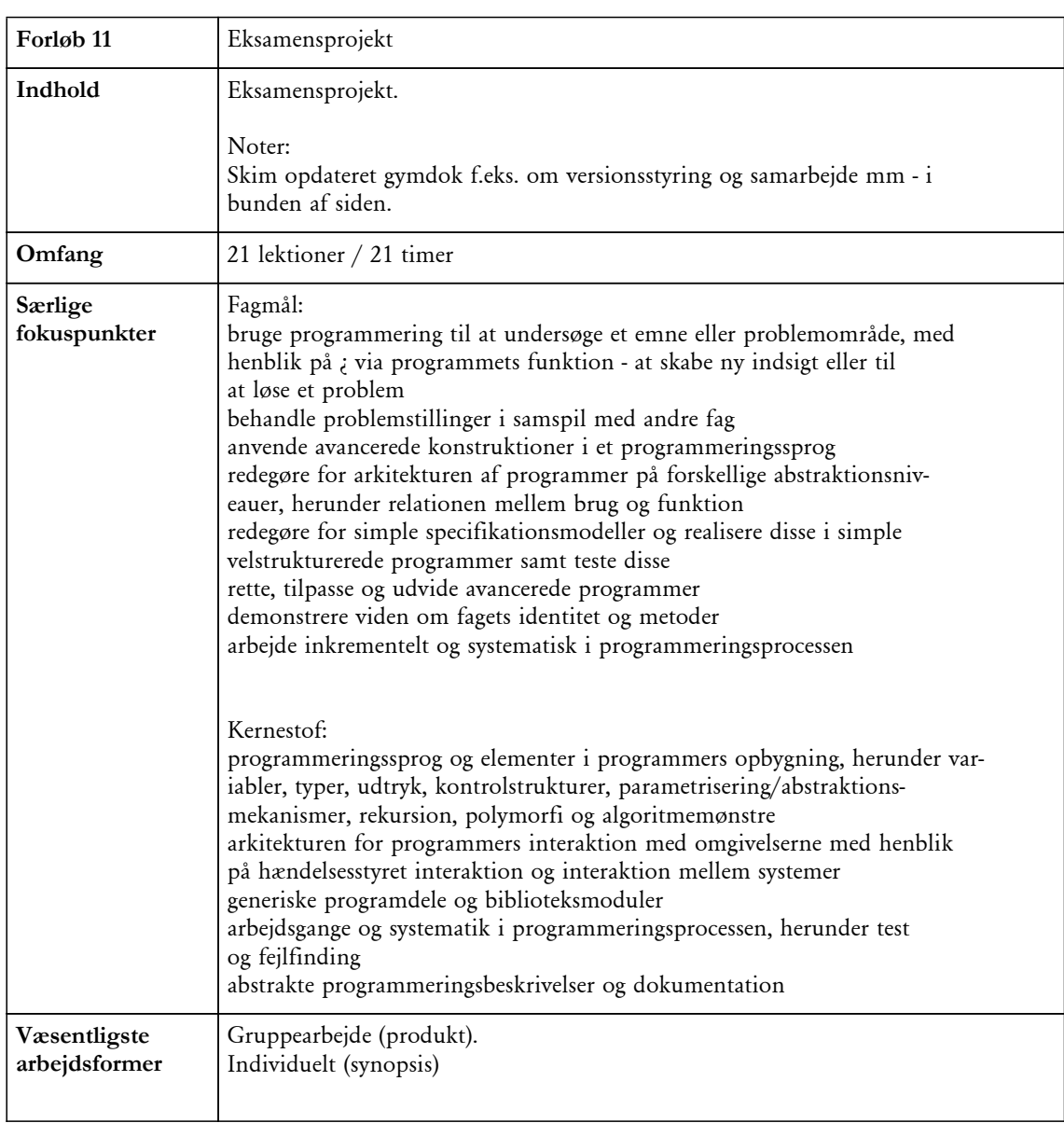

## **Forløb 11: Eksamensprojekt**

### **Forløb 12: Afslutning**

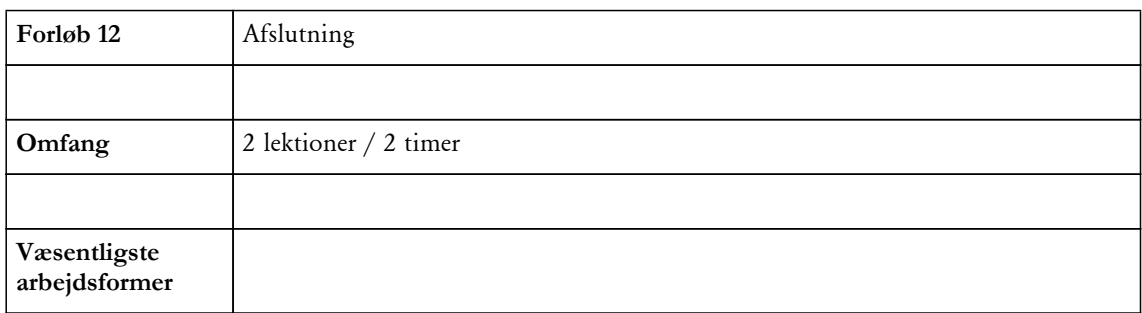

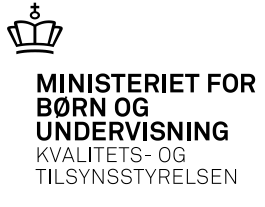

# **Undervisningsbeskrivelse**

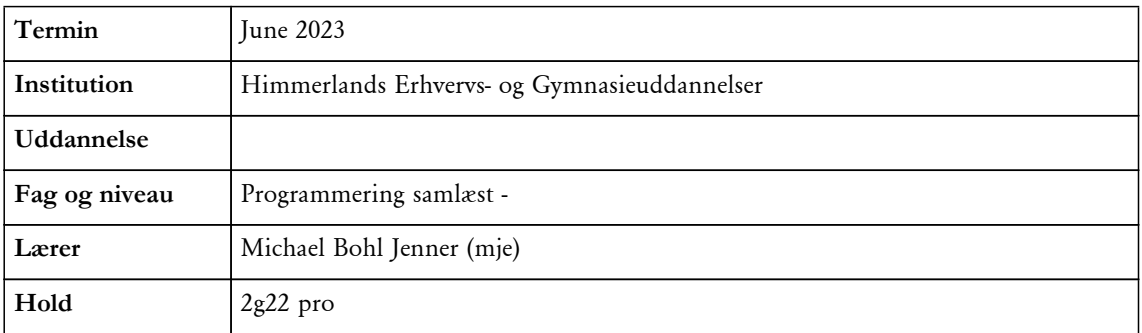

### **Forløbsoversigt (7)**

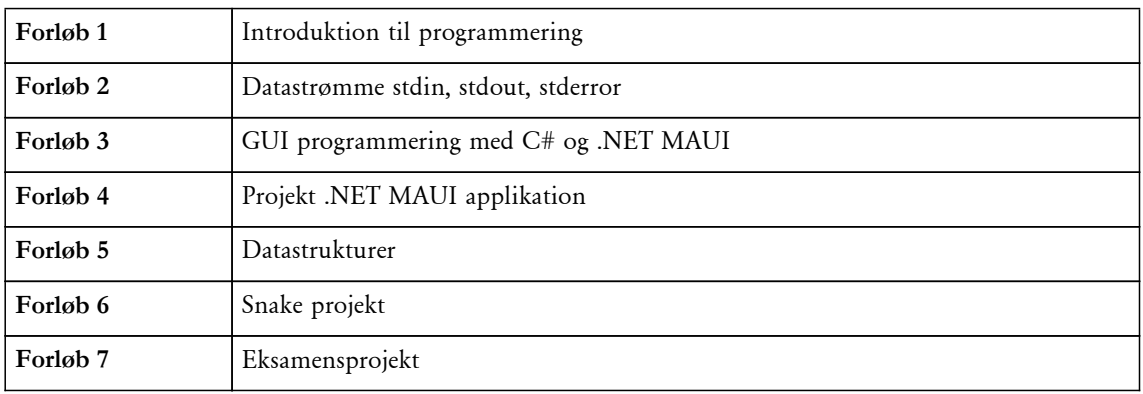

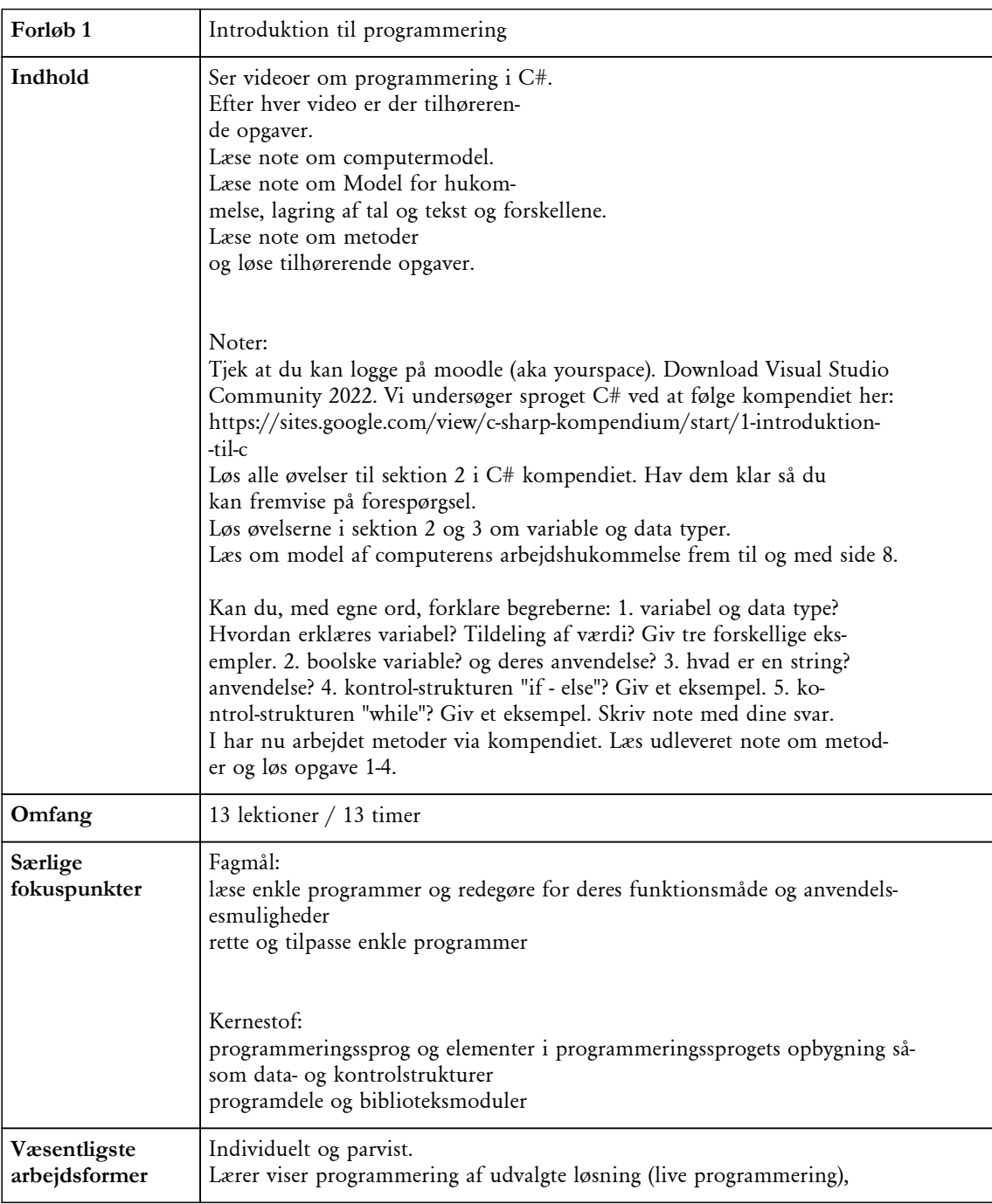

## **Forløb 1: Introduktion til programmering**

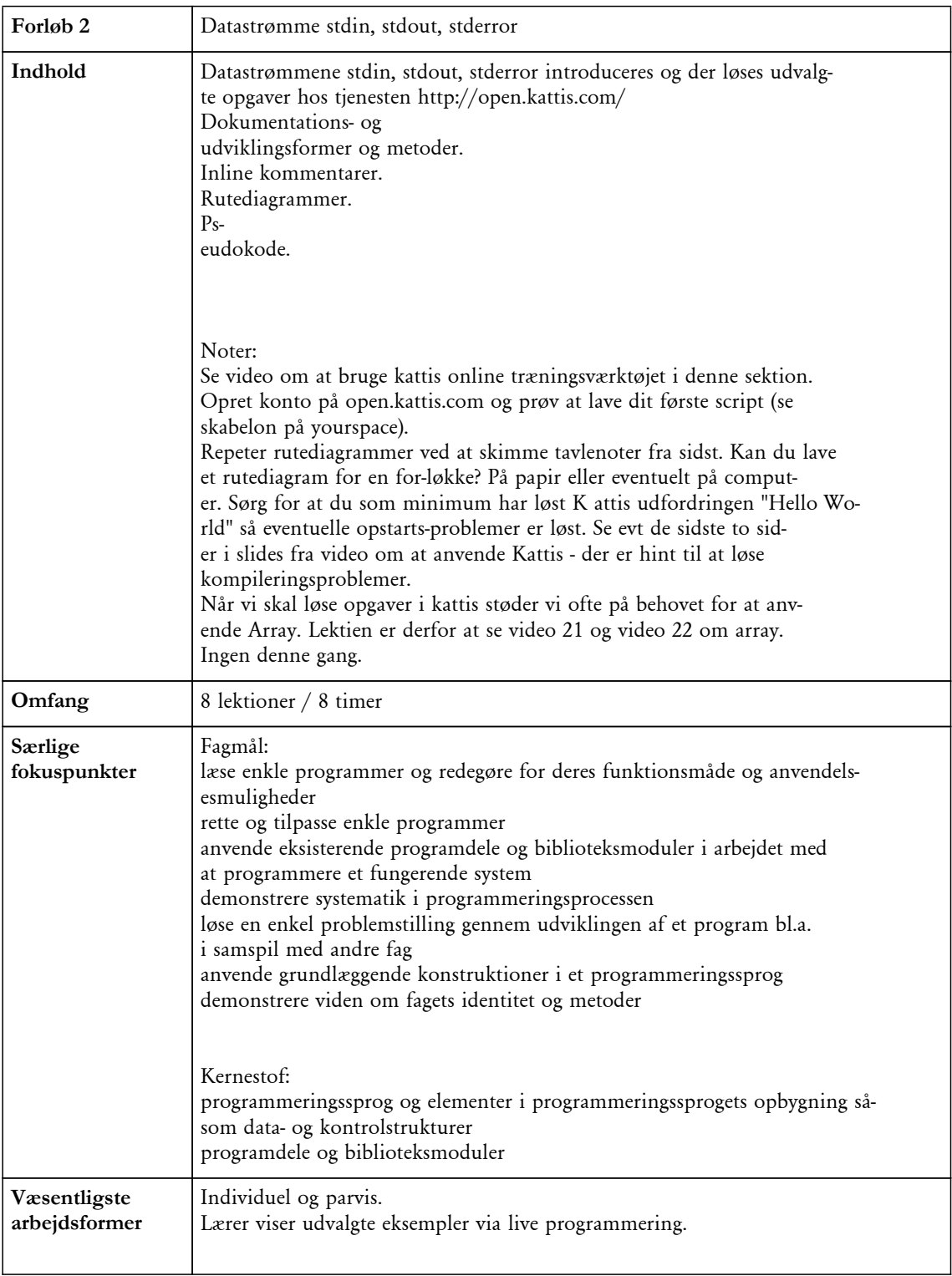

## **Forløb 2: Datastrømme stdin, stdout, stderror**

| Forløb 3                      | GUI programmering med C# og .NET MAUI                                                                                                    |
|-------------------------------|----------------------------------------------------------------------------------------------------|
| Indhold                       | GUI programmering med C# og .NET MAUI.<br>XAML sproget til udformning<br>af GUI. Med fokus på GRID.<br>Event i GUI.<br>Eventhåndtering.<br>Noter:<br>Opdater Visual Studio til nyeste, dvs. 17.3.6 (eller nyere). Install-<br>er desuden Workload NET MAUI. Hvis du er i tvivl om hvordan du tilføj-<br>er workload, så kig med i video 2 herunder. Microsoft har lavet en lil-<br>le video-række på 8 videoer om at komme i gang med .NET MAUI. De er<br>på engelsk, så her får du trænet lidt engelsk - hvilket også er en<br>del af fagets bekendtgørelse. Det kan måske være en hjælp at slå auto-<br>genererede undertekster til (engelske). Den første video forklarer hvad<br>.NET MAUI er - se den her (engelsk). Den næste video forklarer instal-<br>lation - her behøver vi kun at køre Windows eller Mac, ikke Android el-<br>ler iOS (men interesserede kan naturligvis prøve det). Videoen er her.<br>Den tredje video giver et overblik over de mange filer der er i et .N-<br>ET MAUI projekt. Bemærk: der er mange filer og du behøver ikke kunne<br>overskue dem alle, men prøv at køre programmet på din platform (Win /<br>Mac) og prøv at ændre tekst-størrelse som James Montemagno også gør i<br>videoen. Videoen er her.<br>Se Mosh's video om Grid layout. Afprøv koden mens du ser videoen, sæt<br>video på pause, afprøv, se lidt mere, afprøv. Videoen er den bedste<br>jeg har kunnet finde, men passer til Xamarin XAML dialekten. Men med<br>en lille justering - se yourspace - så virker det præcist i NET MAU-<br>I's XAML dialekt. Efter du har set videoen kan du svare på: Hvad betyd-<br>er det når man anvender * som højde for en række? Hvad betyder det<br>når man anvender 80 som bredde for en søjle? Hvad betyder det når man<br>anvender Auto som bredde for en søjle?<br>Hav et groft layout for drikkepenge-beregneren klar. |
| Omfang                        | 6 lektioner / 6 timer                                                                                                    |
| Særlige<br>fokuspunkter       | Fagmål:<br>læse enkle programmer og redegøre for deres funktionsmåde og anvendels-<br>esmuligheder<br>rette og tilpasse enkle programmer<br>anvende eksisterende programdele og biblioteksmoduler i arbejdet med<br>at programmere et fungerende system<br>demonstrere systematik i programmeringsprocessen<br>løse en enkel problemstilling gennem udviklingen af et program bl.a.<br>i samspil med andre fag<br>anvende grundlæggende konstruktioner i et programmeringssprog<br>demonstrere viden om fagets identitet og metoder<br>Kernestof:<br>programmeringssprog og elementer i programmeringssprogets opbygning så-<br>som data- og kontrolstrukturer<br>programdele og biblioteksmoduler<br>abstrakte programmeringsbeskrivelser og dokumentation                                                                                                    |
| Væsentligste<br>arbejdsformer | Lærer introducerer .NET MAUI biblioteket og dets muligheder.<br>Eksemplarisk eksempel vises : drikkepenge-beregner.                                                                                                    |

**Forløb 3: GUI programmering med C# og .NET MAUI**

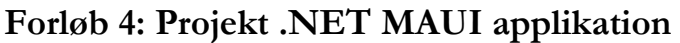

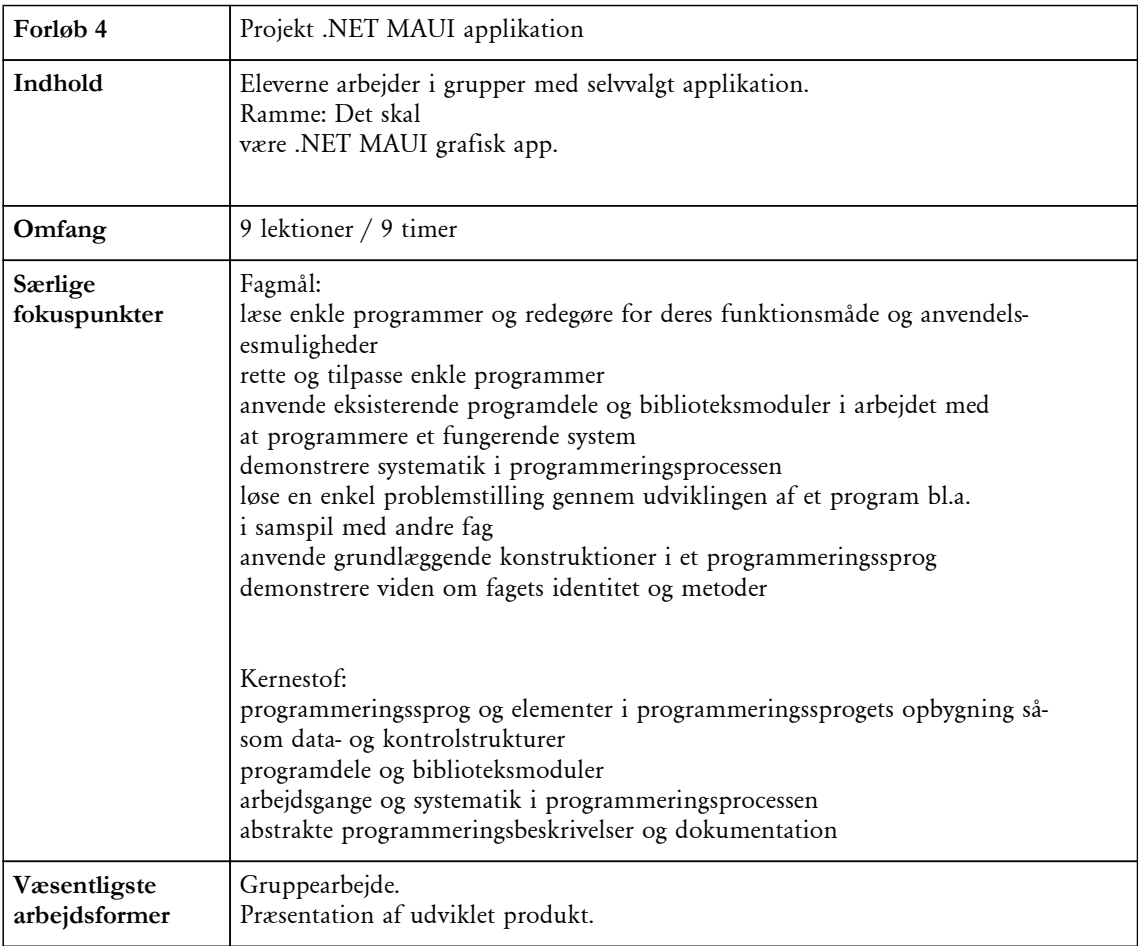

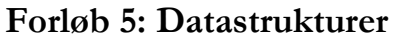

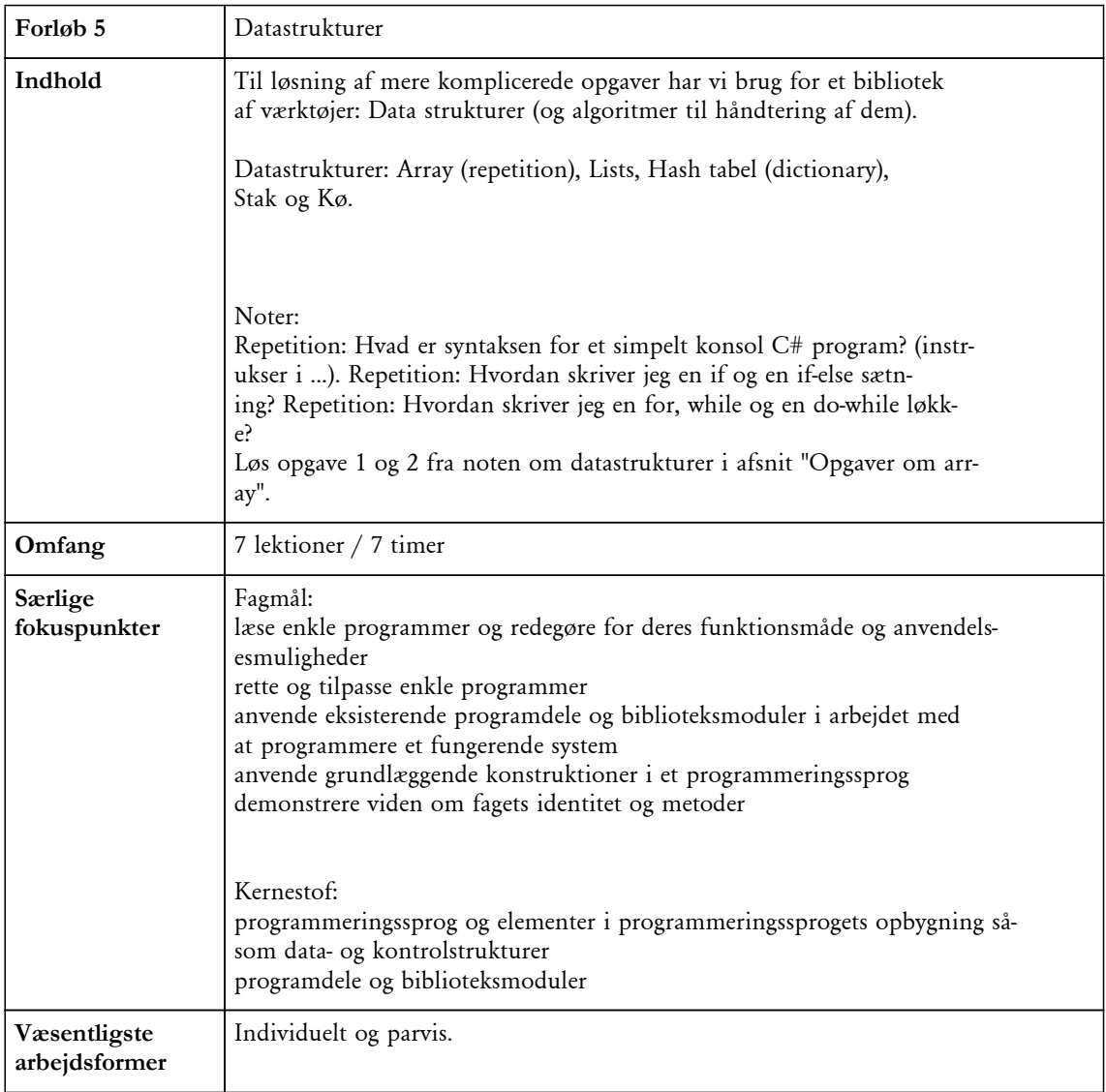

## **Forløb 6: Snake projekt**

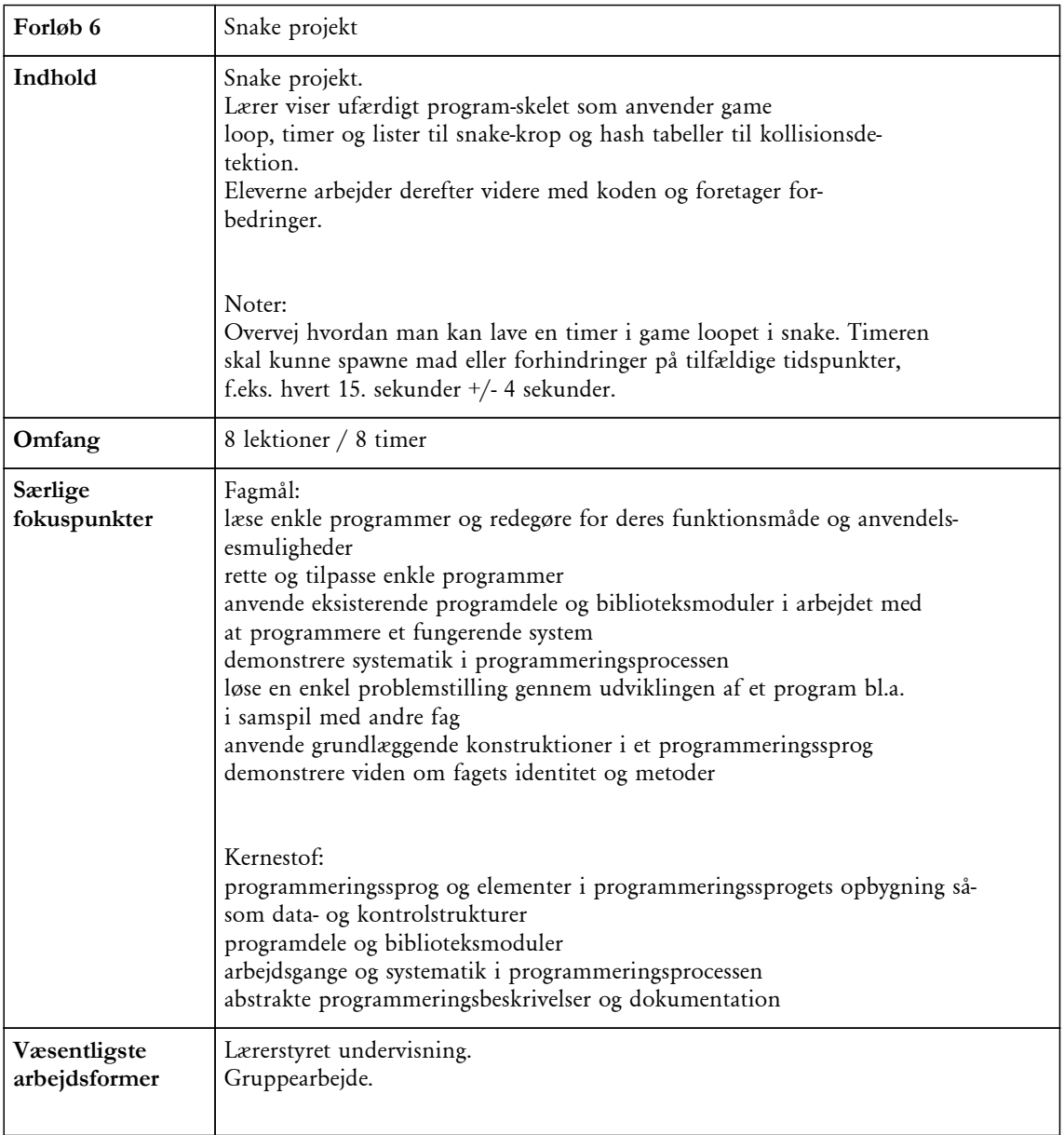

**Forløb 7: Eksamensøveprojekt**

| Forløb 7                      | Eksamensprojekt                                                                                                    |
|-------------------------------|----------------------------------------------------------------------------------------------------|
| Indhold                       | Ud fra projektoplæg udarbejdes projektbeskrivelse til godkendelse.<br>De-<br>refter udarbejdes synopsis og løsning i form af C# solution.<br>Bem-<br>ærk: For B elever er dette et øve-eksamensprojekt. |
| Omfang                        | 16 lektioner / 16 timer                                                                                                    |
|                               |                                                                                                    |
| Væsentligste<br>arbejdsformer | Projektarbejde.                                                                                                    |